LCWIKI - http://wiki.intrusos.info/

## **Anuncios**

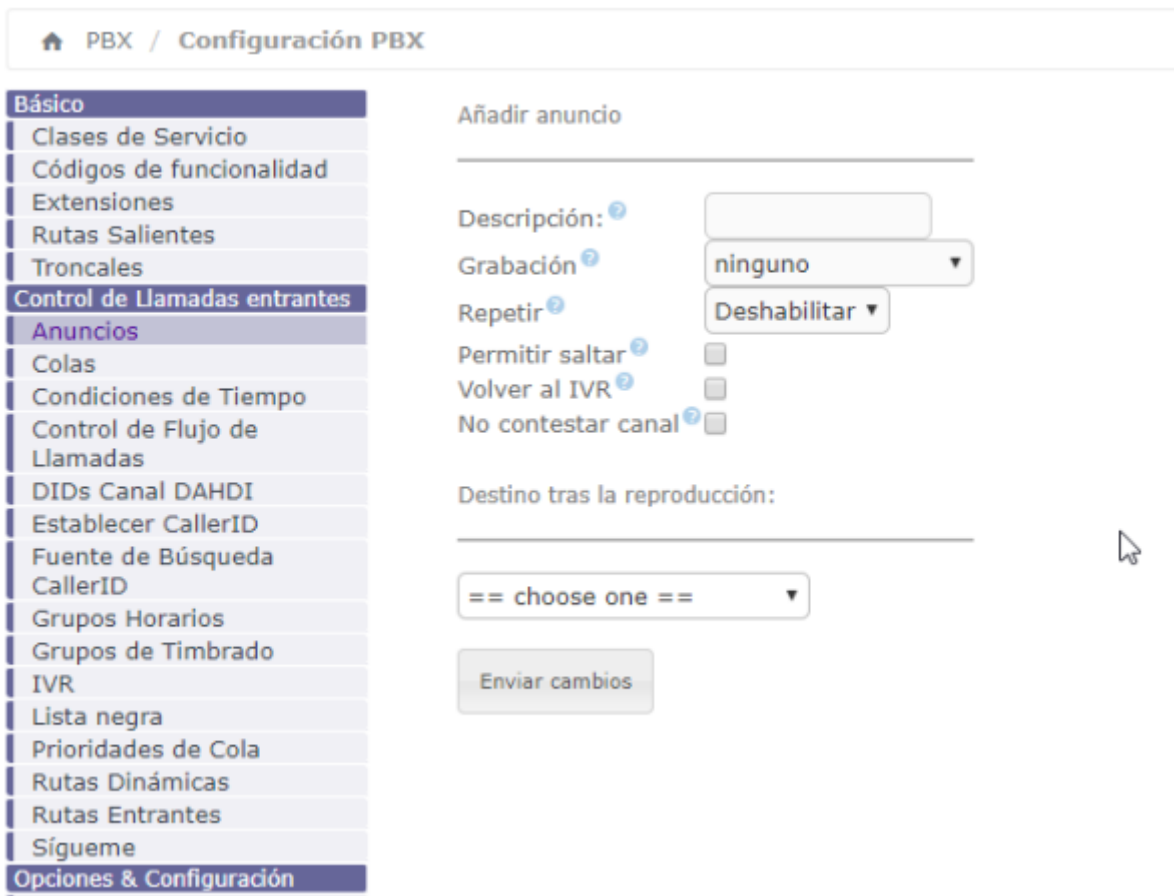

Por ejemplo para que cuando alguien llame le diga el puesto que ocupa en la cola de espera, creamos o editamos una de las colas PBX → Colas y buscamos la opción Anuncios de la posición del llamante

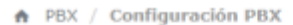

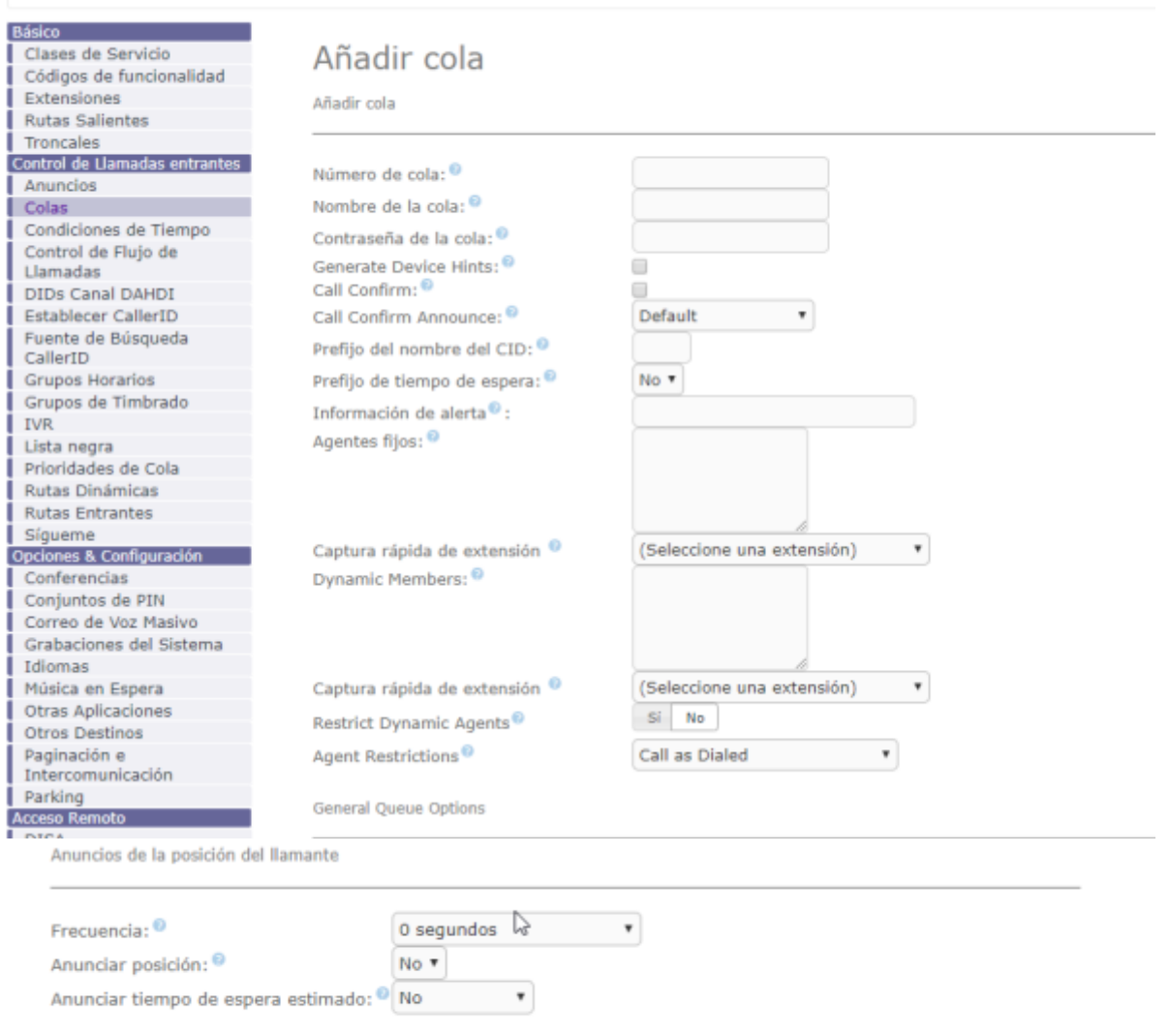

Anuncios periódicos

From: <http://wiki.intrusos.info/>- **LCWIKI**

Permanent link: **<http://wiki.intrusos.info/doku.php?id=voip:issabel:anuncios&rev=1570787309>**

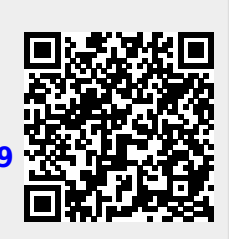

Last update: **2023/01/18 14:23**